## **UCHWAŁA NR XXIV/218/08 RADY MIEJSKIEJ W SUWAŁKACH**

z dnia 27 maja 2008 r.

## w sprawie przystąpienia do opracowania miejscowego planu zagospodarowania przestrzennego rejonu Szwajcaria Wschód w Suwałkach.

Na podstawie art. 18 ust. 2 pkt. 5 ustawy z dnia 8 marca 1990 r. o samorzadzie gminnym (Dz. U. z 2001 r. Nr 142, poz. 1591, z 2002 r. Nr 23, poz. 220, Nr 62, poz. 558, Nr 113, poz. 984, Nr 153, poz. 1271, Nr 214, poz. 1806, z 2003 r. Nr 80, poz. 717, Nr 162, poz. 1568, z 2004 r. Nr 102, poz. 1055, Nr 116, poz. 1203, Nr 167, poz. 1759, z 2005 r. Nr 172, poz. 1441, Nr 175, poz. 1457, z 2006 r. Nr 17, poz. 128 i Nr 181, poz. 1337, z 2007 r. Nr 48, poz. 327, Nr 138, poz. 974, Nr 173, poz. 1218) i art. 20 ust. 1 ustawy z dnia 27 marca 2003 r. o planowaniu i zagospodarowaniu przestrzennym (Dz. U. z 2003 r. Nr 80, poz. 717, z 2004 r. Nr 6, poz. 41 i Nr 141, poz. 1492, z 2005 r. Nr 113, poz. 954, Nr 130, poz. 1087, z 2006 r. Nr 45, poz. 319, Nr 225, poz. 1635, z 2007 r. Nr 127, poz. 880) – Rada Miejska w Suwałkach uchwala, co następuje:

§ 1.1. Przystępuje się do opracowania miejscowego planu zagospodarowania przestrzennego rejonu Szwajcaria Wschód w Suwałkach, obejmującego teren ograniczony ulicami: Gen. K. Pułaskiego, Armii Krajowej, Prymasa St. Wyszyńskiego, od północy drogą gruntowa Szwajcaria, a od wschodu granicami administracyjnymi miasta, w granicach oznaczonych na mapie w skali 1:10 000 stanowiącej załacznik do uchwały.

2. Celem sporządzenia planu jest zagospodarowanie terenów usługowych, handlowych, mieszkaniowych, rolnych oraz zieleni towarzyszącej i krajobrazowej.

3. Plan miejscowy, o którym mowa w ustępie 1, winien zawierać zakres rozstrzygnięć i ustaleń określony w art. 15 ustawy z dnia 27 marca 2003 r. o planowaniu i zagospodarowaniu przestrzennym.

§ 2. Wykonanie uchwały powierza się Prezydentowi Miasta Suwałk.

§ 3. Uchwała wchodzi w życie z dniem podjęcia.

Przewodniczacy Rady Miejskiej w Suwałkach

Włodzimierz Marczewski

2008-05-29 14:24

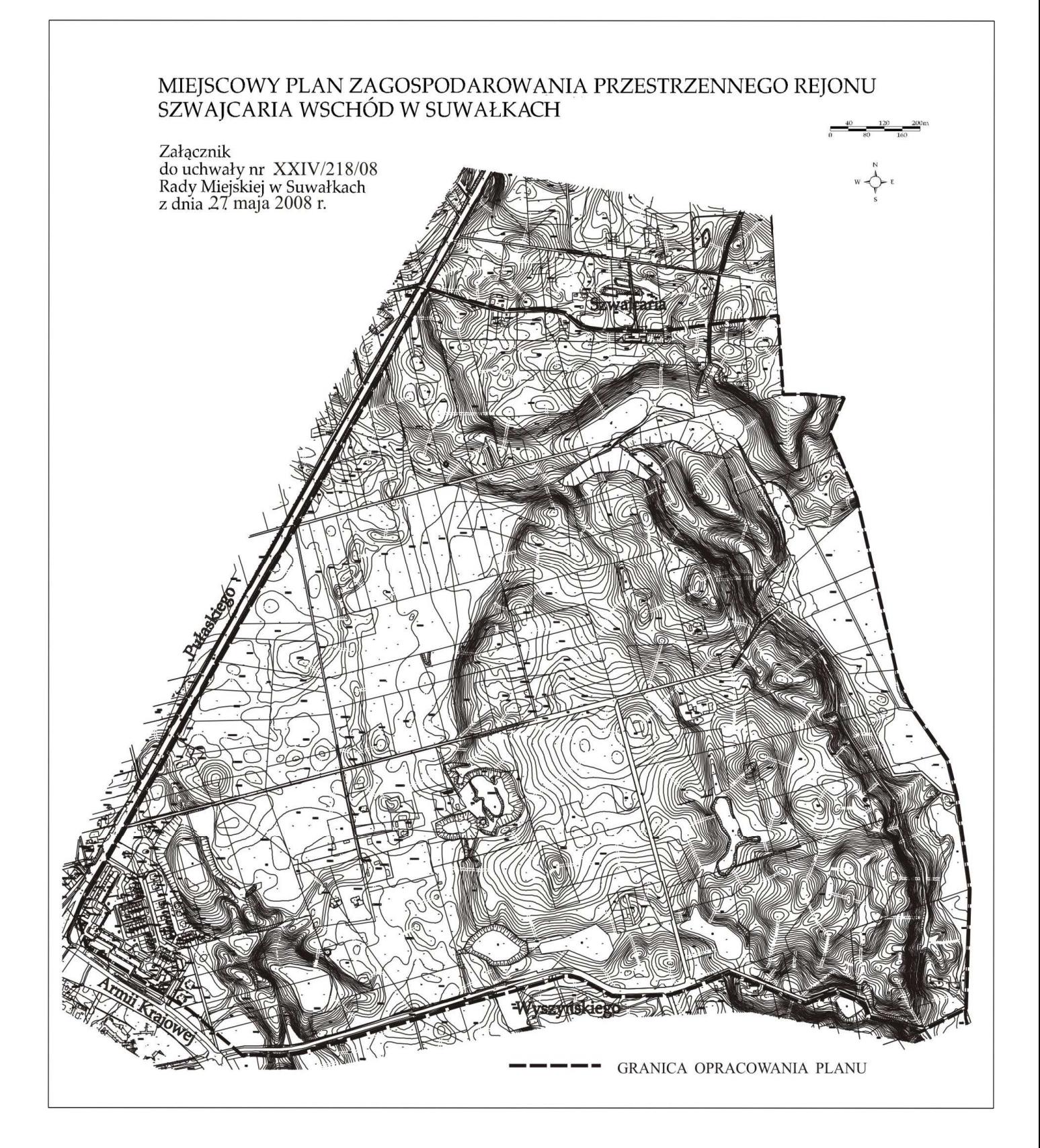

2008-05-29 14:24